## Georges Auric

## HOMMAGE a ALONSO MUDARRA

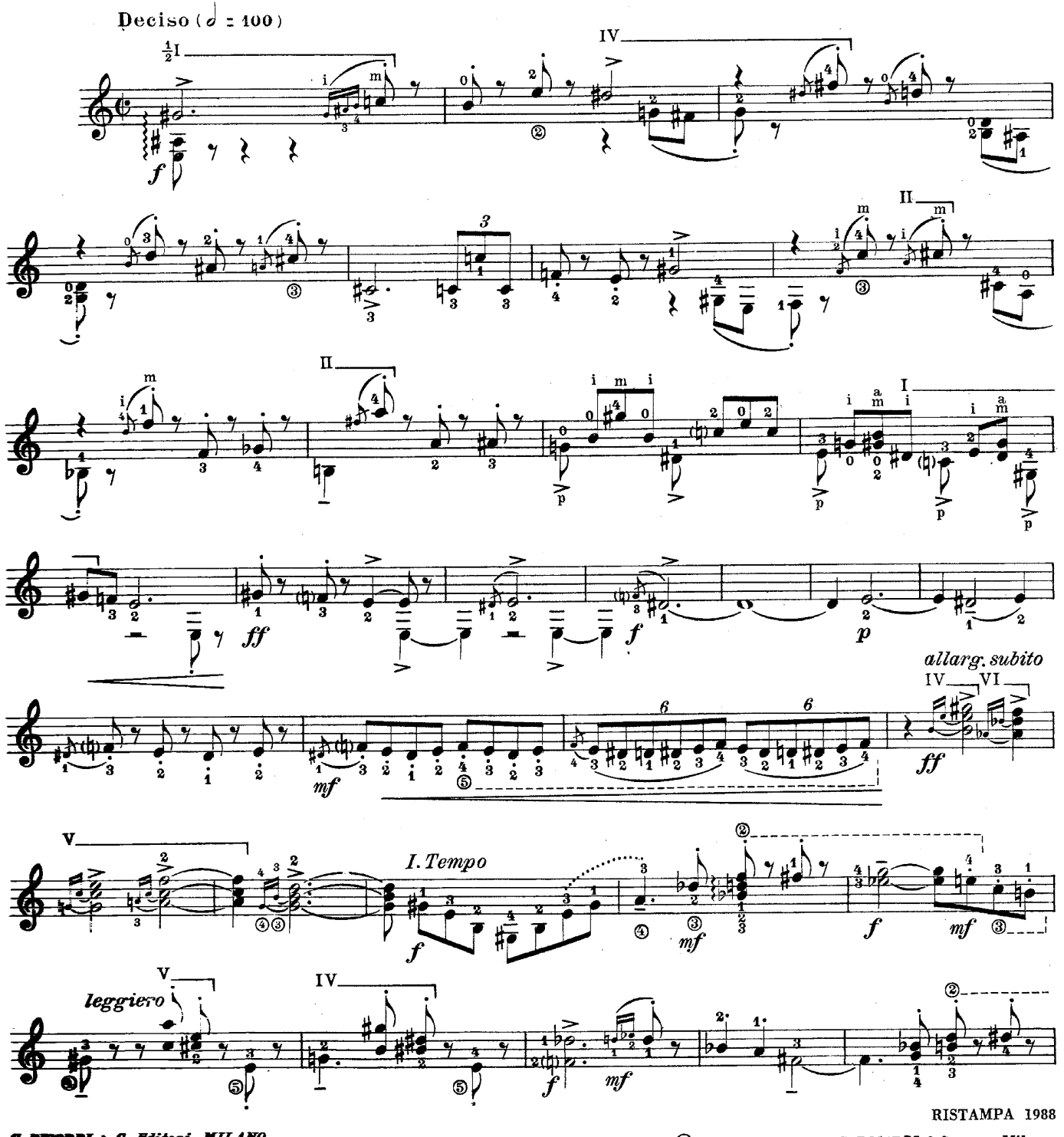

**MDI & C. Editori, MILANO.**<br>**diritti riservati.- Tous droits réservés.-** All rights reserved.

© Copyright 1961, by G. RICORDI & C. s.p.a.-Milano

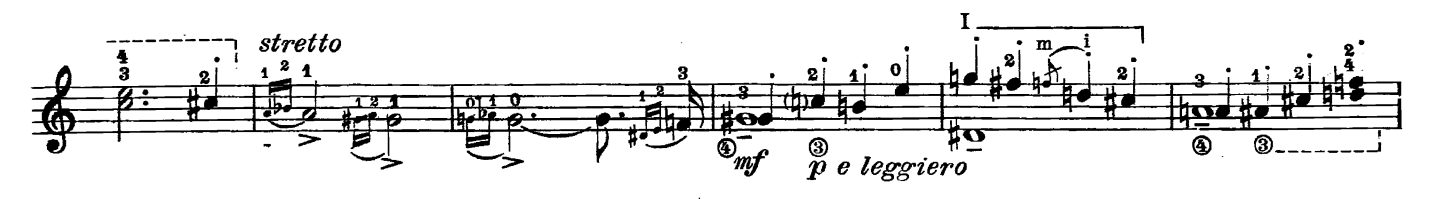

 $\overline{\mathbf{z}}$ 

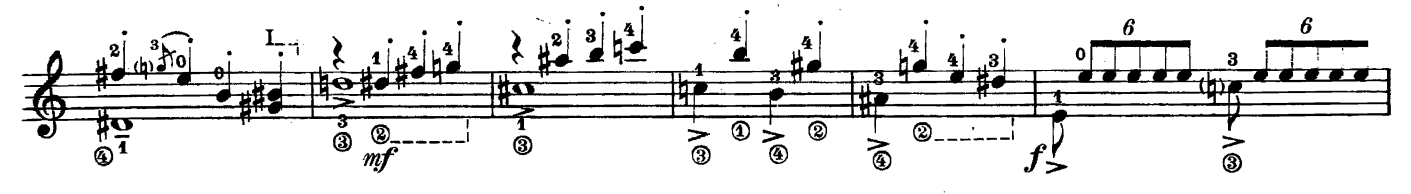

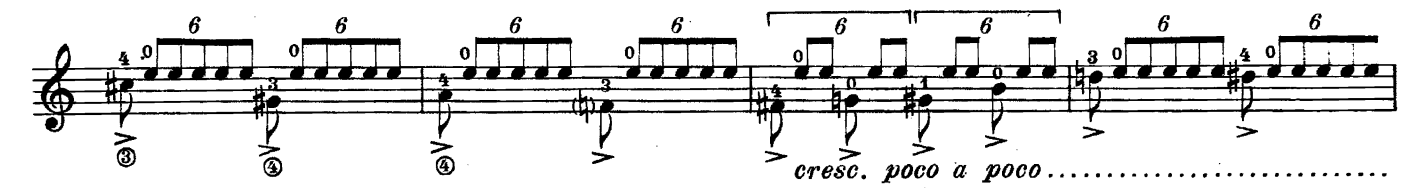

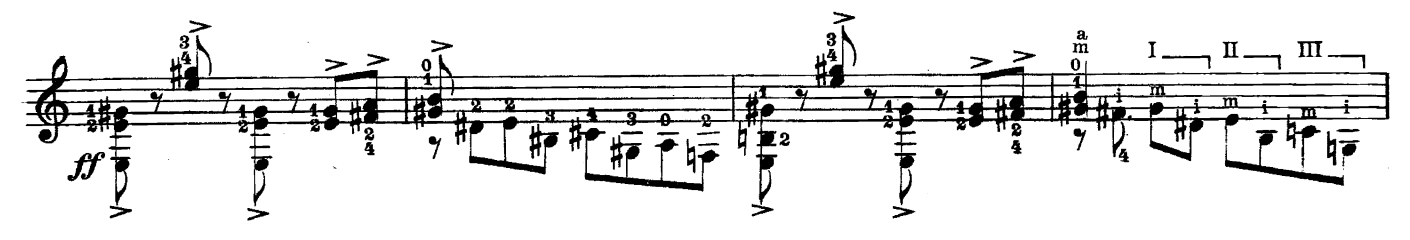

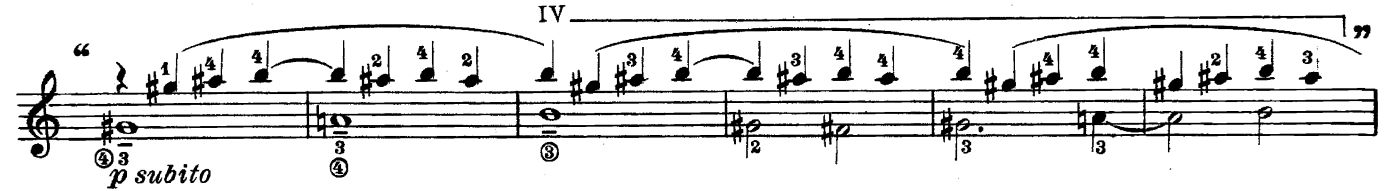

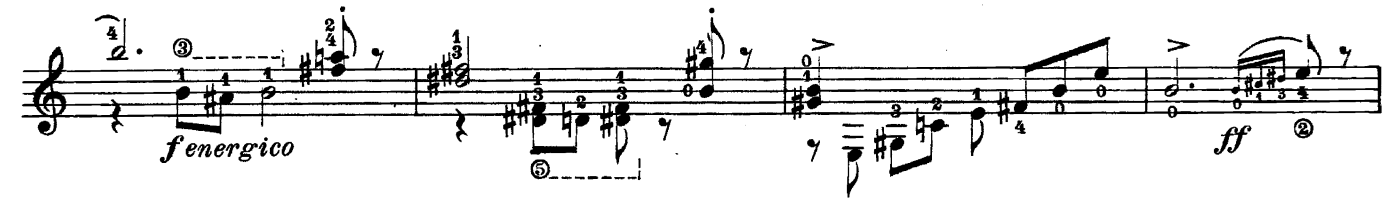

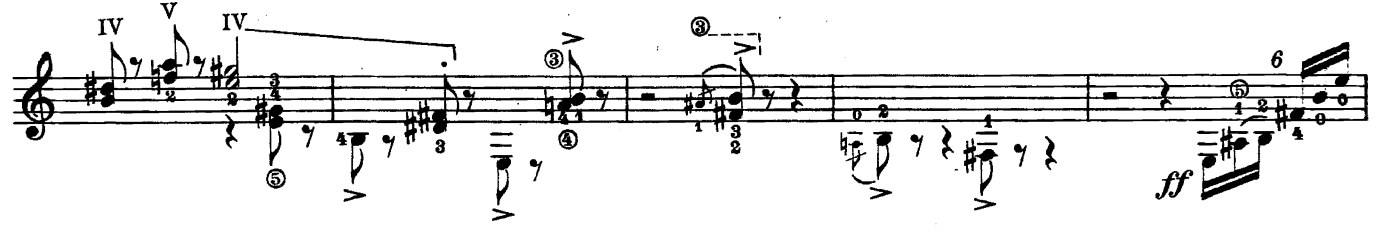

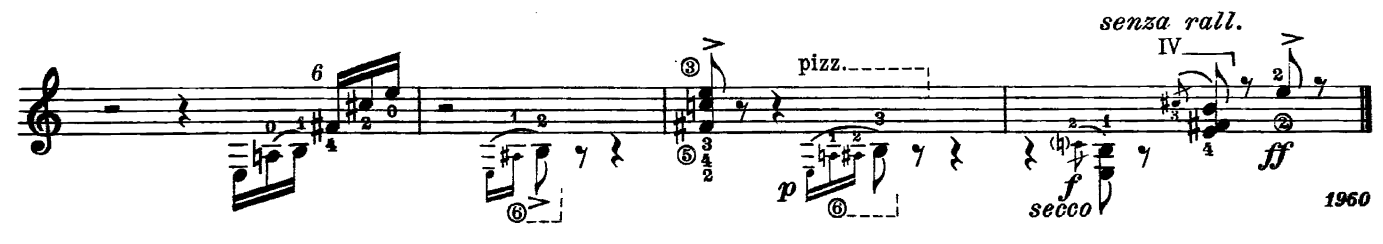

Il tema delle sei battute comprese fra le virgolette è stato tratto dalla "Fantasia que contrahaze la harpa en la mane.<br>ra de Ludovico, di Alonso Mudarra (Sevilla 1546). L'autore aveva aggiunto la nota seguente: "Desde aqu